# **Admins - Demande #3613**

# **Écrire une procédure de transfert de donnée disque à disque**

28/02/2019 12:09 - Quentin Gibeaux

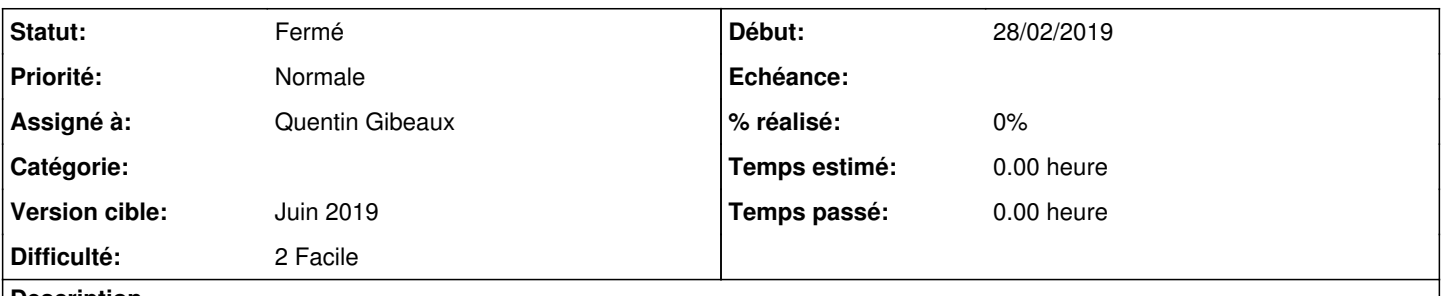

## **Description**

Il faut écrire une procédure claire sur comment transférer des données d'un disque à un autre. (Par exemple, pour remplacer un disque en panne)

## **Historique**

## **#1 - 04/03/2019 10:36 - Quentin Gibeaux**

Première bafouille : [https://admin.april.org/doku.php?id=sysadm:procedures:hdd\\_laptop](https://admin.april.org/doku.php?id=sysadm:procedures:hdd_laptop)

## **#2 - 18/03/2019 14:55 - Quentin Gibeaux**

Finalement kavakava qui était en panne de disque a été mis de côté et les données ont été restaurées via backup sur arguemone. Cette procédure reste à fiabiliser par un changement de disque en situation réel ; cela peut se faire sur kavakava qui a un défaut d'alimentation de la batterie, mais qui peut continuer de fonctionner sur secteur.

## **#3 - 27/03/2019 21:39 - Quentin Gibeaux**

*- Statut changé de Nouveau à Attente d'information*

## **#4 - 28/03/2019 09:46 - Quentin Gibeaux**

*- Version cible changé de Mars 2019 à Avril 2019*

### **#5 - 25/04/2019 14:46 - Quentin Gibeaux**

*- Version cible changé de Avril 2019 à Mai 2019*

### **#6 - 29/05/2019 22:23 - Quentin Gibeaux**

*- Version cible changé de Mai 2019 à Juin 2019*

## **#7 - 16/06/2019 11:52 - Quentin Gibeaux**

*- Statut changé de Attente d'information à Résolu*

### Procédure testée et validée.

Faire attention avec le redimenssionnement des partitions, mais avec gparted ça fonctionne (documenté).

# **#8 - 26/06/2019 21:57 - Quentin Gibeaux**

*- Statut changé de Résolu à Fermé*